Information Systems (Informationssysteme)

Jens Teubner, TU Dortmund jens.teubner@cs.tu-dortmund.de

Summer 2014

# Part V

# <span id="page-1-0"></span>[The Relational Data Model](#page-1-0)

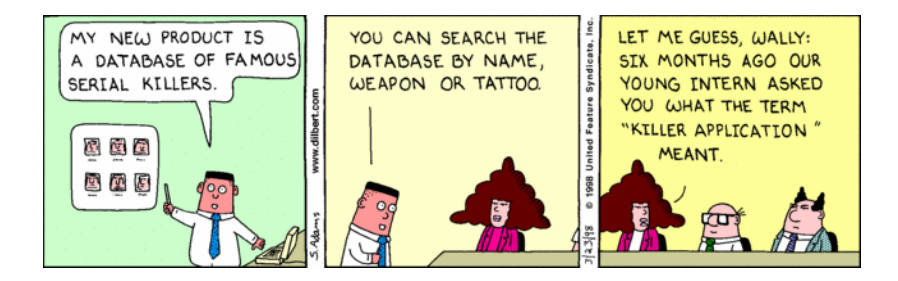

The relational model was proposed in 1970 by Edgar F. Codd:<sup>7</sup>

"The term **relation** is used here in its accepted mathematical sense. Given sets  $S_1, S_2, \ldots, S_n$  (not necessarily distinct), R is a relation of these n sets if it is a set of n-tuples each of which has its first element from  $S_1$ , its second element from  $S<sub>2</sub>$ , and so on."

In other words, a relation  $R$  is a subset of a **Cartesian product** 

$$
R \subseteq S_1 \times S_2 \times \cdots \times S_n .
$$

R contains *n*-tuples, where the *i*th field must take values from the set  $S_i$  $(S_i$  is the *i*th **domain** of  $R$ ).

 $7F$  F. Codd. A Relational Model of Data for Large Shared Data Banks. Communications of the ACM, vol. 13(6), June 1970.

c Jens Teubner · Information Systems · Summer 2014 86 and the state of the state of the state of the state of the state of the state of the state of the state of the state of the state of the state of the state of the stat

## Relations are Sets of Tuples

A relation is a **set of** *n*-tuples, *e.g.*, representing cocktail ingredients:

$$
Ingredients = \left\{ \left( \begin{array}{ccc} \text{"Crange June"}, & 0.0, 12, 2.99 \right), \\ \text{"Campari"}, & 25.0, 5, 12.95 \right), \\ \text{"Mineral Water"}, & 0.0, 10, 1.49 \right), \\ \text{"Bacardi"}, & 37.5, 3, 16.98 \right\} \end{array}
$$

Relations can be illustrated as tables:

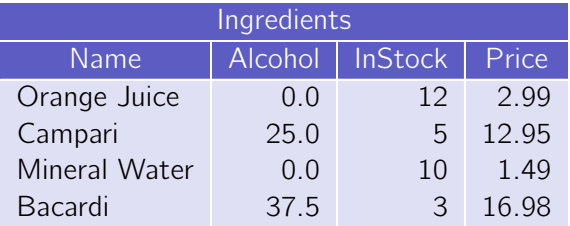

 $\rightarrow$  Each column must have a **unique name** (within one relation).

A relation consists of two parts:

**1 Schema**: The **schema** of a relation is its list of attributes:

 $sch(Ingredients) = (Name, Alcohol, InStock, Price)$ .

Each attribute has an associated **domain** that specifies valid values for that column:

$$
dom(A \mid col) = DECIMAL(3, 2) .
$$

Often, **key constraints** are considered part of the schema, too.

2 Value (or instance): The value/instance val(R) of a relation R is the set of tuples (rows) that  $R$  currently contains.

Relations are sets of tuples:

- $\blacksquare$  The ordering among tuples/rows is undefined.
- A relation cannot contain duplicate rows.
	- $\rightarrow$  A consequence is that every relation has a key. Use the set of all attributes if there is no shorter key.

Attribute domains must be **atomic**:

- Column entries must not have an internal structure or contain "multiple values".
- A table like

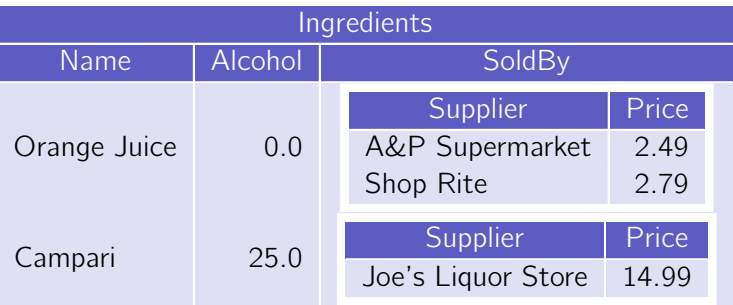

is not a valid relation.

Since relations are sets in the mathematical sense, we can use mathematical formalisms to reason over relations.

In this course we will use

- **relational algebra** and
- $\blacksquare$  relational calculus

to express queries over relational data.

Both are used **internally** by any decent relational DBMS.

Knowledge of both languages will help in understanding SQL and relational database systems in general.

In mathematics, an **algebra** is a system that consists of

- a set (the carrier) and
- **operations** that are closed with respect to the set.

In the case of **relational algebra**,

- $\blacksquare$  the carrier is the set of all finite relations.
- $\blacksquare$  We'll get to know its **operations** in a moment.

Algebraic operators are **closed** with respect to their set.

- Every operator takes as input one or more relations (The number of input operands to an operator f is called the **arity** of f.)
- $\blacksquare$  The output is again a relation.

Operators and relations can be **composed** into **expressions** (or **queries**).

The **selection**  $\sigma_p$  selects a **subset** of the tuples of a relation, namely those which satisfy the **predicate**  $p$ .

$$
\sigma_{A=1} \begin{pmatrix} A & B \\ 1 & 3 \\ 1 & 4 \\ 2 & 5 \end{pmatrix} = \begin{pmatrix} A & B \\ 1 & 3 \\ 1 & 4 \end{pmatrix}
$$

- Selection acts like a **filter** on its input relation.
- Selection leaves the schema of the relation unchanged:  $\mathcal{L}_{\mathcal{A}}$

$$
\operatorname{sch}(\sigma_p(R)) = \operatorname{sch}(R) .
$$

■ This best compares to the WHERE clause in SQL.

The **predicate**  $p$  is a Boolean expressions composed of

- literal constants,
- **attribute names**, and
- arithmetic  $(+, -, *, \ldots)$ , comparison  $(=, >, \le, \ldots)$ , and Boolean operators  $(\wedge, \vee, \neg)$ .
- $p$  is evaluated for each tuple in isolation.
	- $\rightarrow$  Quantifiers ( $\exists$ ,  $\forall$ ) or nested relational algebra expressions are not permitted within predicates.

## Relational Algebra: Projection

The **projection**  $\pi_l$  eliminates all **attributes** (columns) of the input relation but those listed in the **projection list**  $L$ .

$$
\pi_{A,C} \left( \begin{array}{ccc|ccc} A & B & C & & A & C \\ 1 & 3 & 2 & & \\ 1 & 3 & 5 & & \\ 2 & 5 & 2 & & \end{array} \right) = \begin{array}{ccc|ccc} A & C & & \\ 1 & 2 & & \\ 1 & 5 & & \\ 2 & 2 & 2 & \end{array}
$$

- Intuitively: " $\sigma_p$  discards rows;  $\pi_l$  discards columns."
- Database slang: "All attributes not in  $L$  are **projected away**."
- **Projection can also be used to re-order** columns.
- Projection affects the **schema**:  $sch(\pi_L(R)) = L$ . (All attributes listed in L must exist in  $sch(R)$ .)

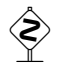

Projection might **change** the cardinality *(i.e., the* number of rows) of a relation.

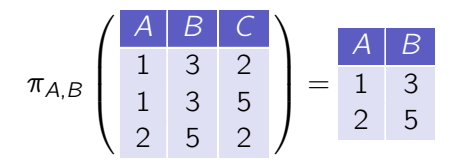

Remember that relations are **duplicate-free sets!** 

## Relational Algebra: Projection

Often,  $\pi_L$  is used also to express **additional functionality** (needed, e.g., to implement SQL):

■ Column renaming:

$$
\pi_{B_1\leftarrow A_{i_1},\ldots,B_k\leftarrow A_{i_k}}(R) \ .
$$

## Computations:

$$
\pi_{Name, Value \leftarrow InStock * Price} (Ingredients) .
$$

Alternatively, a separate **re-naming operator**  $\rho_l$  is often seen to express such functionality, e.g.,

$$
\varrho_{B_1\leftarrow A_{i_1},\dots,B_k\leftarrow A_{i_k}}(R) \ .
$$

Often, ':' is used instead of ' $\leftarrow$ '  $(e.g.,\ \varrho_{B_1:A_{i_1},...,B_k:A_{i_k}}(R)).$ 

# Relational Algebra: Projection and SQL

In SQL, duplicate rows are **not** eliminated automatically.

 $\rightarrow$  Request duplicate elimination explicitly using keyword DISTINCT.

SELECT DISTINCT Alcohol, InStock FROM Ingredients WHERE  $Alcohol = 0$ 

In SQL, projection is expressed using the SELECT clause:

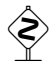

SELECT DISTINCT 
$$
E_1
$$
 AS  $B_1$ , ...,  $E_k$  AS  $B_k$   
FROM R

 $\pi_{B_1\leftarrow E_1,...,B_k\leftarrow E_k}(R)$ ↓

## Relational Algebra: Cartesian Product

The **Cartesian product** of two relations  $R$  and  $S$  is computed by concatenating each tuple  $r \in R$  with each tuple  $s \in S$ .

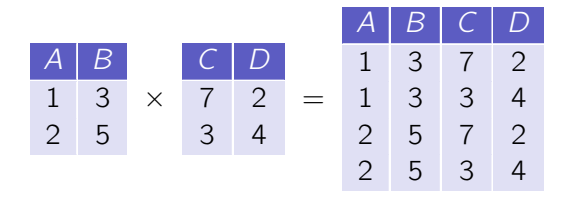

The Cartesian product contains all columns from both inputs:

$$
\operatorname{sch}(R \times S) = \operatorname{sch}(R) + \operatorname{sch}(S) .
$$

- $\rightarrow$  R and S must not share any attribute names.
- $\rightarrow$  If they do, need to **re-name** first (using  $\pi/\rho$ ).

We already learned how a Cartesian product can be expressed in SQL:

$$
\begin{array}{c}\n \text{SELECT } * \\
 \text{ FROM } R, S\n \end{array}
$$

SQL systems will not care about the duplicate column names.  $\sim 10$ (In fact, they allow, e.g., computed values with no column name at all.)

**De** Unique column names will be **generated** by the system if necessary.

The two set operators  $\cup$  (union) and  $-$  (set difference) complete the set of relational algebra operators:

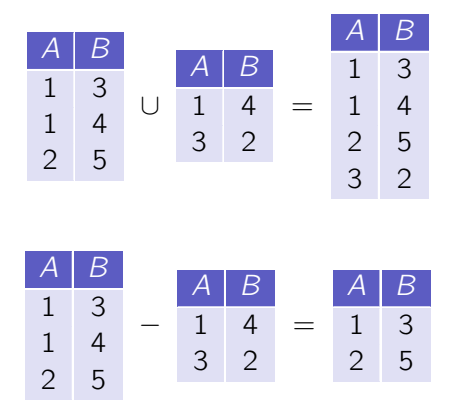

### Notes:

**Iom** In  $R \cup S$  and  $R - S$ , R and S must be **schema compatible**:

$$
\operatorname{sch}(R \cup S) = \operatorname{sch}(R - S) = \operatorname{sch}(R) = \operatorname{sch}(S) .
$$

For  $R \cup S$ , R and S need not be disjoint.

For  $R - S$ , S need not be a subset of R.

**I** In SQL, ∪ and  $-$  are available as UNION and EXCEPT, e.g.,

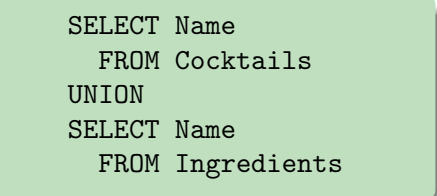

### The five basic operations of relational algebra are:

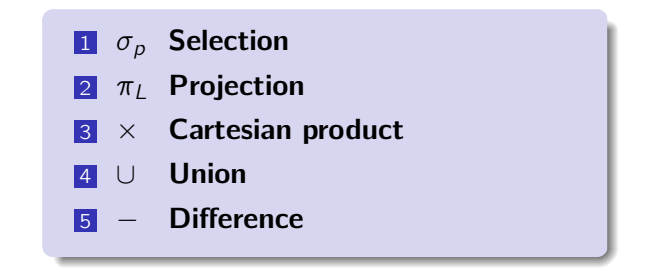

- **Any other relational algebra operator (we'll soon see some of them)** can be **derived** from those five.
- A compact set of operators is a good basis for software (e.g., query optimizers) or database theoreticians to **reason** over a query or over the language.

Observe that the first four operators,  $\sigma$ ,  $\pi$ ,  $\times$ , and  $\cup$ , are **monotonic**:

New data added to the database might only **increase**, but **never** decrease the size of their output. E.g.,

$$
R\subseteq S\Rightarrow \sigma_p(R)\subseteq \sigma_p(S) .
$$

- For queries composed only of these operators, database insertion never invalidates a correct answer.
- **Difference (–)** is the only **non-monotonic** operator among the basic five.

For queries with a **non-monotonic semantics**, e.g.,

- "Which ingredients cannot be ordered at 'Liquors & More'?"
- "Which ingredient has the highest percentage of alcohol?"
- "Which supplier offers all ingredients in the database?"

the operators  $\sigma$ ,  $\pi$ ,  $\times$ ,  $\cup$  are **not sufficient** to formulate the query. Such queries require set difference.

 $\mathcal D$  Formulate the first of these queries in relational algebra.

The combination  $\sigma$ - $\times$  occurs particularly often.

 $\rightarrow$  The  $\sigma$ - $\times$  pair can be used to **combine** data from multiple tables, in particular by following **foreign key relationships**.

### Example:

 $\sigma$ ContactPersons.ContactFor=Suppliers.SuppID  $\left($  Suppliers  $\times$  ContactPersons $\right)$ 

Because of this, we introduce a **short notation** for the scenario:

$$
R \bowtie_p S := \sigma_p (R \times S)
$$

and call operation  $M_p$  a join ("R and S are joined").

With a join operator, the example on the previous slide would read:

 $Suppliers \bowtie_{ContextPersons.ContextFor=Subpliers.SuppID$  ContactPersons

or (omitting redundant relation names in the predicate):

Suppliers  $M_{\text{ContextFor}=\text{SuppID}}$  ContactPersons

The basic join operator exactly expands to a  $\sigma$ - $\times$  combination as shown on the previous slide! The join operator could be used to express **any** predicate over  $R$  and  $S$ (though this tends to be not so meaningful in practice).

Ingredients <sup>1</sup>Flavor≤Email <sup>∧</sup> Alcohol<<sup>10</sup> ContactPersons

The pattern

$$
R \bowtie_{A_i \theta B_j} S ,
$$

where  $A_i$  is an attribute from  $R,\ B_j$  an attribute from  $S$ , and  $\theta \in \{ =, \neq, <, \leq, >, \geq \}$  is often called a  $\theta$  join (theta join). The case  $\theta \equiv \alpha$  is also called an **equi join**.

# The Natural Join

The most frequent join operation is an (equi) join that follows a **foreign** key constraint.

It is good practice to use the **same attribute name** for a **primary key** and for **foreign keys** that reference it.

E.g.,

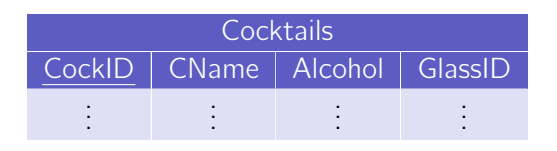

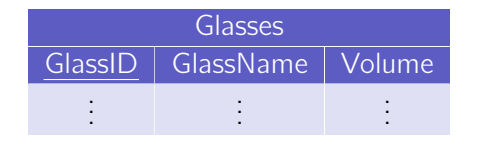

(where *GlassID* in *Cocktails* references the *GlassID* in *Glasses*).

To simplify notation for that common case, we introduce the following convention:

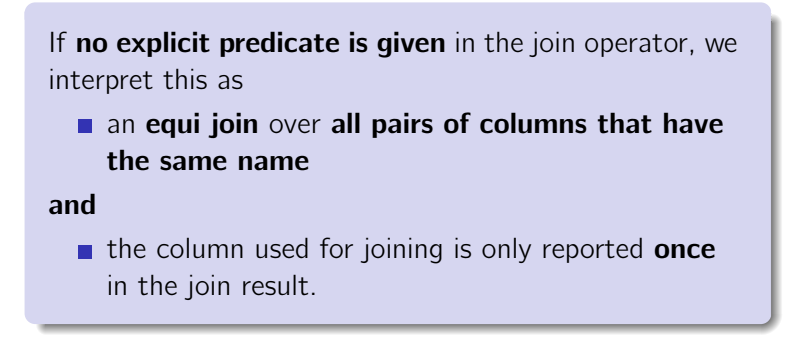

We call this situation a **natural join**.

# The Natural Join

Based on the example schema on slide 109, the natural join

Cocktails **N** Glasses

would perform the (intuitively expected) join over GlassID columns  $(Cocktails.GlassID = Glasses.GlassID)$  and have the return schema

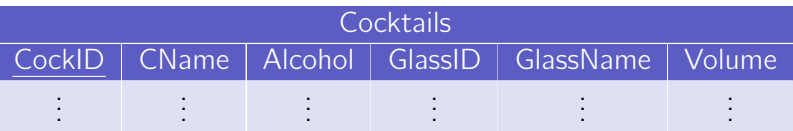

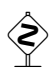

The example worked out, because I used **different** column names for all non-join attributes. Otherwise,  $\bowtie$  would have implicitly joined over, e.g., Name, too.

Consider the join expression

Suppliers  $M$  ContactPersons,

where we assume that *ContactPerson* has a foreign key *SuppID* (and no other column pairs with same name exist).

The query will report all suppliers with their contact person.

## But:

**Suppliers where no contact person** is stored in *ContactPersons* will not appear in the result. The join effectively implies a **filtering** behavior.

Sometimes, this filtering behavior is everything we really need from the join operation.

E.g., "All suppliers where we know a contact person."

π<sub>Suppliers.∗</sub> (Suppliers ⊠ ContactPersons),

For this situation, database people introduced another explicit notation:

$$
R \ltimes S := \pi_{sch(R)}(R \bowtie S) \qquad R \ltimes_p S := \pi_{sch(R)}(R \bowtie_p S) ,
$$

*i.e.*, compute the join  $R \bowtie S$ , but keep only colums that come from R. This operation is also called a **semi join**.

 $\textcircled*$  What if I want the opposite, all suppliers where we do not know a contact person?

In other cases, the filtering effect is **not** desired.

To obtain all suppliers with their contact person without discarding Supplier tuples, use the **outer join** (here: **left outer join**):

Suppliers  $\mathbb N$  Contact Persons.

#### $\overline{\mathbb{Q}}$ Assuming the input

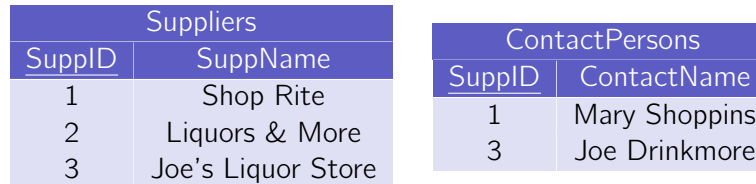

what is the result of the above left outer join?

,

For certain kinds of queries, the **division** operator is useful.

Given two relations

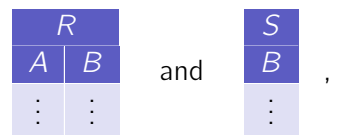

the division

 $R \doteq S$ 

returns those A values  $a_i$ , such that for  $\mathop{\bf every}\limits B$  value  $b_j$  in  $S$  there is a tuple  $\langle a_i, b_j \rangle$  in  $R$ .

# Example

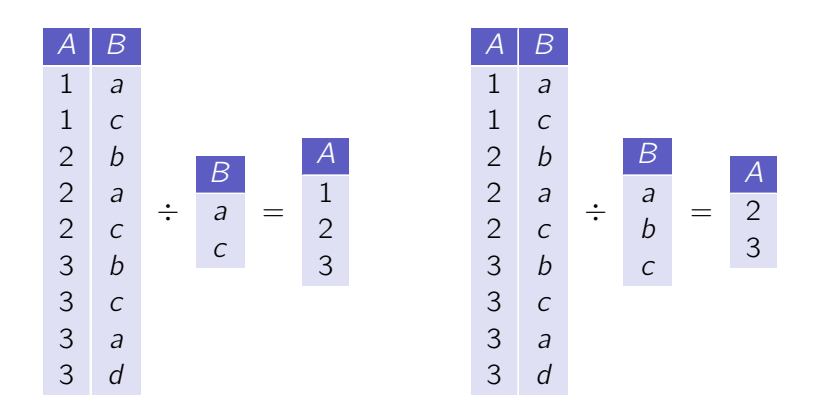

The division would be useful to, e.g., ask for suppliers that offer all ingredients:

Suppliers 
$$
\bowtie
$$
 (Supplies  $\div \pi_{IngrID}(Ingredients))$ 

Relational algebra operators may have interesting properties, e.g.,

 $\blacksquare$  The join satisfies the **associativity condition**:

$$
(R \boxtimes S) \boxtimes T \equiv R \boxtimes (S \boxtimes T) \ .
$$

(We can thus often omit parentheses in "join chains":  $R \bowtie S \bowtie T$ .)

**Join is not commutative**, however, **unless** it is followed by a projection (to re-order columns):

$$
\pi_L(R \boxtimes S) \equiv \pi_L(S \boxtimes R) .
$$

If p only refers to attributes in S, then

$$
\sigma_p(R \boxtimes S) \equiv R \boxtimes \sigma_p(S)
$$

(this is also known as selection pushdown).

## Algebraic Expressions

Relational Algebra is an expression-oriented language.

- $\rightarrow$  Expressions consume and produce relations.
- $\rightarrow$  Results of expressions can be input to other expressions.

$$
E.g.,\left((\pi_{IngrID}(\sigma_{Name='Campari'} \textit{Ingredients})) \bowtie \textit{Supplies}\right) \bowtie \textit{Suppliers}
$$

Another way of looking at this is an operator tree:

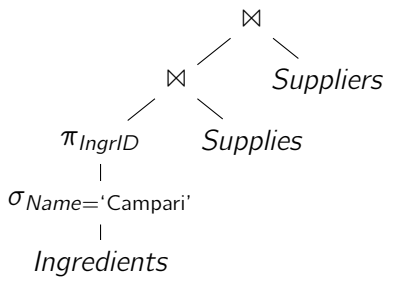

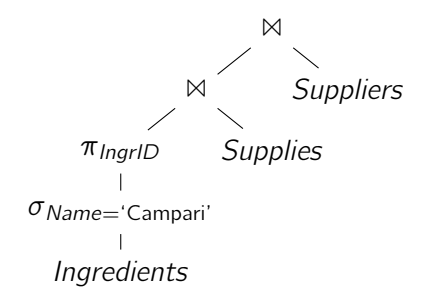

Such operator trees imply an **evaluation order**.

- **Computation proceeds bottom-up** (the evaluation order of sibling branches is not defined).
- Operator trees are thus a useful tool to describe evaluation strategy and order.

# Query Plans

Most relational **query optimizers** use operator trees internally.

- $\rightarrow$  The operator tree leads to a query plan or execution plan.
- $\rightarrow$  The **execution engine** is defined by operator implementations for all of the algebraic operators.
- E.g., IBM DB2 execution plan:

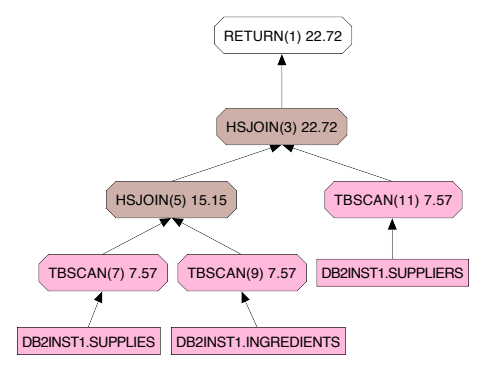

Plan trees can be re-written using algebraic laws:

E.g.,

selection pushdown: rewrite expressions to apply selection predicates early:

$$
\sigma_p(R \boxtimes S) \rightarrow R \boxtimes \sigma_p(S)
$$

(we saw this algebraic law before).

decide join order:

$$
\pi_L(R \bowtie S \bowtie T) \rightarrow \pi_L(T \bowtie (S \bowtie R))
$$

The rewrite direction is often quided by heuristics and/or cost **estimations** ( $\rightsquigarrow$  Course 'Architecture of Database Systems').

The execution order implied by algebraic expressions gives relational algebra a **procedural nature**.

- $\rightarrow$  This is **good** for query optimization.
- $\rightarrow$  It is **not so good** for query formulation (e.g., by users).
	- Want to leave execution strategies up to the database.

For query formulation, we'd much rather like to have a **fully declarative** way to describe queries.

- $\rightarrow$  Specify what you want as a result, not how it can be computed.
- $\rightarrow$  "I want all tuples that look like  $\ldots$ " or "I want all tuples that satisfy the predicate . . . "

In mathematics, a common way to describe sets is

 $\{x \mid p(x)\}\;$ ,

meaning that the set contains all  $x$  that satisfy a predicate  $p$ .

This inspires the tuple relational calculus (TRC):

In a tuple relational calculus query

 $\{t \mid F(t)\}\;$ ,

t is a **tuple variable**, F is a **formula** that describes how tuples t must look like to qualify for the result.

Formulas form the heart of the TRC. The **language** for formulas is a subset of first-order logic:

An **atomic formula** is one of the following:

- $t \in RelationName$
- **■**  $t \leftarrow \langle X_1, \ldots, X_k \rangle$  (tuple constructor)
- **r**  $r.a\theta s.b$  (r, s tuple variables; a, b attributes in r, s;  $\theta \in \{=, \langle ... \rangle\}$ )
- $\blacksquare$  r.a θ Constant or Constant θ r.a

# TRC Formulas

A formula is then recursively defined to be one of the following:

- any atomic formula
- $\blacksquare$  ¬F,  $F_1 \wedge F_2$ ,  $F_1 \vee F_2$
- $\blacksquare$   $\exists t : F(t, \dots)$
- $\blacktriangleright$   $\forall t : F(t, \ldots)$

where F and  $F_i$  are formulas and t a tuple variable.

Quantifiers  $\exists$  and  $\forall$  bind the variable t; t may occur free in F.

A TRC query is an expression of the form

 $\{t \mid F(t)\}\;$ ,

where  $F$  is a formula and t is the only free variable in  $F$ .

All tuples in *Ingredients* where  $A$ *lcohol* = 0:

$$
\{t \mid t \in \textit{Ingredients} \land t. \textit{Alcohol} = 0\}
$$

Names and prices of all non-alcoholic ingredients:

 $\{t \mid \exists v : v \in \text{Ingredients} \land v \text{.} \text{Alcohol} = 0 \land t \leftarrow \langle v \text{.} \text{Name}, v \text{.} \text{Price} \rangle \}$ 

Name all ingredients that can be ordered at 'Shop Rite':

$$
\{t \mid \exists u : u \in \text{Suppliers} \land \exists v : v \in \text{Supplies} \land \exists w : w \in \text{Ingredients} \land u.\text{Name} = \text{`Shop Rite'} \land u.\text{SuppIID} = v.\text{SuppIID} \land v.\text{IngrID} = w.\text{IngrID} \land t \leftarrow \langle w.\text{Name} \rangle \}
$$

Observe how Tuple Relational Calculus and SQL are related:

$$
\{t \mid \exists u : u \in \text{Suppliers} \land \exists v : v \in \text{Supplies} \land \exists w : w \in \text{Ingredients} \land u.\text{Name} = \text{`Shop Rite'} \land u.\text{SuppIID} = v.\text{SuppIID} \land v.\text{IngrID} = w.\text{IngrID} \land t \leftarrow \langle w.\text{Name} \rangle \}
$$

In SQL:

SELECT w.Name FROM Suppliers AS u, Supplies AS v, Ingredients AS w WHERE u.Name = 'Shop Rite' AND u.SupplID = v.SupplID AND v.IngrID = w.IngrID

## Idea:

**Use tuple relational calculus (** $\rightsquigarrow$  **SQL) as a declarative front-end** language for relational databases.

## Questions:

- Can all relational algebra expressions also expressed using TRC?
- Can all TRC queries expressed using relational algebra? (That is, can all TRC queries be answered with an execution engine that implements the algebraic operators?)

## Answer?

No!

Consider the TRC query

```
\{t \mid \neg(t \in \text{Ingredients})\}
```
(return all tuples that are **not** in the *Ingredients* table).

- The set of tuples described by this query is *infinite*.<sup>8</sup>
- Relational algebra expressions operate over (and produce) only relations of finite size.
- $\rightarrow$  The above TRC query is **not** expressible in relational algebra.

 $8$ Or bound only by the (very large) domains for the attributes in *Ingredients*.

c Jens Teubner · Information Systems · Summer 2014 130

The query on the previous slide was an example of an **unsafe** TRC query.

In practice, queries with an infinite result are rarely meaningful.

## Thus:

**Restrict** TRC to allow only queries with a finite result. (We will refer to the set of allowed queries as the safe  $TRC$ .)

### "Trick:"

- **Define safe TRC based on syntactic restrictions on the formula** language.
	- $\rightarrow$   $\mathbb{Q}$  Why "syntactic"?

A formula  $F$  in the tuple relational calculus is called **safe** iff

- 1 it contains no universal quantifiers  $(\forall)$ ,
- 2 in each  $F_1 \vee F_2$ ,  $F_1$  and  $F_2$  have only one free variable and this is the same variable in  $F_1$  and  $F_2$ .
- <span id="page-48-0"></span>3 in all maximal conjunctive sub-formulae  $F_1 \wedge F_2 \wedge \cdots \wedge F_k$ , a variable t may be used in a formula  $F_i$  only **after** it has been limited ("bound") in a formula  $F_j, j < i$ . A formula  $F_j$  limits  $t$  iff

$$
\blacksquare \, F_j \equiv t \in R \text{ or }
$$

$$
\blacksquare \, F_j \equiv t \leftarrow [X_1, \ldots, X_k]
$$

t appears free in  $F_j$  and  $F_j$  itself is a safe TRC formula.

All free variables of a maximal conjunctive sub-formula must be limited.

negation only occurs in a conjunction as in  $3$ .

SQL is also "safe" in that sense.

 $\rightarrow$  All tuple variables must be bound ("limited") in the FROM part.

SQL is not purely based on safe TRC, but includes a combination of

#### Safe TRC,  $\mathcal{L}_{\mathcal{A}}$

- **Relational Algebra,**  $(\mathcal{L} \otimes \mathcal{L})$  (Which example did we already see?)
- **Additional constructs, such as aggregation.**

# Equivalence of Relational Algebra and Safe TRC

### Theorem

Relational algebra and safe tuple relational calculus are equivalent.

This equivalence

- quarantees **expressiveness**, e.g., for  $SQL$ ,
- **E** yet allows **query compilation** into relational algebra (for query optimization and execution).

The theorem can be proven in a **constructive** way:

- Give **translation rules** that compile any safe TRC query into relational algebra and vice versa.
- $\rightarrow$  The TRC  $\rightarrow$  algebra direction already instructs us how to build a query compiler.

Goal: A function **TRC** that translates any algebra expression into a Safe TRC formula.

The interesting part is to derive the **formula** F to construct  $\{t \mid F(t)\}\$ .

## Thus:

**Find**  $\mathbb{T}(v, Exp)$ **.** Given the name of a variable v and an algebraic  $(sub)$  expression  $Exp$ ,  $\mathbb{T}(v, Exp)$  constructs a formula, such that

$$
\mathbb{TRC}(Exp) := \{ t \mid \mathbb{T}(t, Exp) \}
$$

is the TRC equivalent for  $Exp$  and  $\mathbb{T}(t, Exp)$  is safe.

## Relational Algebra  $\rightarrow$  Safe TRC

## Example:

$$
\mathbb{T}(v,R):=v\in R.
$$

Then,

$$
\mathbb{IRC}(R) := \{ t \mid \mathbb{T}(t,R) \} = \{ t \mid t \in R \} .
$$

Strategy: Syntax-Driven Translation:

$$
\mathbb{T}(v, R) := v \in R \quad \text{(see above)}
$$
\n
$$
\mathbb{T}(v, \sigma_p (Exp)) := ?
$$
\n
$$
\mathbb{T}(v, \pi_L (Exp)) := ?
$$
\n
$$
\mathbb{T}(v, Exp_1 \times Exp_2) := ?
$$
\n
$$
\mathbb{T}(v, Exp_1 \cup Exp_2) := ?
$$
\n
$$
\mathbb{T}(v, Exp_1 - Exp_2) := ?
$$

(Next: Find a translation for each of the five basic algebra operators.)

Algebra **selection** operator  $\sigma_p$ :

$$
\mathbb{T}\big(v,\sigma_p(Exp)\big) \quad := \quad \mathbb{T}\big(v,Exp\big) \wedge p(v) \enspace .
$$

where  $p(v)$  is the predicate p in  $\sigma_p$  and all attribute names in p are qualified using the variable name  $v$ .

 $\rightarrow$  The resulting formula is **safe** if the result of the recursive construction  $\mathbb{T}(v, Exp)$  is safe.

Remaining rules for  $\mathbb{T}(v, Exp) \rightarrow$  exercises.

Goal: A function **Alg** that translates any safe TRC query into a valid algebra expression.

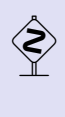

 Safe TRC cannot simply be translated bottom-up, because some of its sub-formulas might be un-safe if considered in isolation.

**Example:**  $\{t \mid t \in R \land t \notin S\}$  is legal, but the sub-formula  $t \notin S$  would violate rule [3](#page-48-0) for safe TRC on slide 132 (and  $\{t \mid \neg (t \in S)\}\$ is not expressible in relational algebra).

## Thus:

Carry **context information** through the translation process with help of an auxiliary function **A**:

$$
\mathbb{Alg}(\lbrace t \mid F(t)\rbrace) := \pi_{t.*}(\mathbb{A}(\lbrace \rbrace, F \wedge \text{true})) .
$$

## Idea:

- **As input, A receives a partial algebra plan** (initialized with  $\{\}$ ) and a TRC formula.
- **■** A "consumes" a conjunctive formula  $F_1 \wedge \cdots \wedge F_k$  piece-by-piece.
- $\blacksquare$  The partial algebra plan is used to provide context and accumulate the overall compilation result.
- We use  $\{ \} \times E := E$  and  $F \equiv F \wedge$  true to simplify compilation rules.

## Safe  $TRC \rightarrow Relational Algebra$

Let us look at simple formulas first:

$$
\mathbb{A}(E, t \in R \land F) := \mathbb{A}\left(E \setminus \pi_{t.A_1:A_1,\dots,t.A_k:A_k}, F\right)
$$
(1)  

$$
\mathbb{A}(E, t \leftarrow [X_1, \dots, X_k] \land F) := \mathbb{A}\left(\begin{array}{c} \pi_{\text{sch}}(E), t.A_1:X_1,\dots,t.A_k:X_k\\ \vdots\\ \vdots\\ \pi_{k}(E, X \theta \lor \land F)\end{array};= \mathbb{A}(\sigma_{X\theta\lor F}, F) \qquad (3)
$$
  

$$
\mathbb{A}(E, \text{true}) := E \qquad (4)
$$

# Safe  $TRC \rightarrow Relational Algebra$

**S** Translation of

 ${r | r \in R \land s \in S \land r.A = s.A \land s.B = 42}$  ?

**IF The above TRC expression is not quite correct. Why?** 

### Looks familiar?

This is (almost) exactly how your database system compiles SQL!

```
SELECT p.*FROM Professors AS p, Courses AS c
        WHERE p.ID = c.heldByAND c course D = 42↓
     \{p \mid p \in Professors \land c \in Courses
          ∧ p.ID = c.heldBy ∧ C.courselD = 42↓
\pi_{p.*}(\sigma_{p.courselD=42} (Professors \bowtie_{p.ID=c.heldBy} Courses))
```
## Safe  $TRC \rightarrow Relational Algebra$

Time to complete our rule set. . .

<span id="page-59-2"></span><span id="page-59-1"></span><span id="page-59-0"></span>
$$
\mathbb{A}(E,(\exists v: G) \land F) := \mathbb{A}\begin{pmatrix} \pi_{\text{sch}(E)} \\ \vdots \\ \mathbb{A}(E, G \land \text{true}) \end{pmatrix} F
$$
(5)  

$$
\mathbb{A}(E, (G_1 \lor G_2) \land F) := \mathbb{A}\begin{pmatrix} \bigcup \\ \mathbb{A}(E, G_1 \land \text{true}) \mathbb{A}(E, G_2 \land \text{true}) \end{pmatrix} F
$$
(6)  

$$
\mathbb{A}(E, \neg G \land F) := \mathbb{A}\begin{pmatrix} \vdots \\ \mathbb{A}(E, G_1 \land \text{true}) \mathbb{A}(E, G_2 \land \text{true}) \end{pmatrix} F
$$
(7)

П

### Notes:

- In Rule [\(5\)](#page-59-0), the  $\exists$  quantifier introduces a new variable, which appears free in  $G$ . After compiling  $G$ , we "project away" the additional column(s).
- In Rule [\(6\)](#page-59-1), both parts of the  $\cup$  must be schema-compatible, because (by rule 2 for safe TRC on slide 132)  $G_1$  and  $G_2$  must have the same free variable.
- $\Box$  Observe, in Rule [\(7\)](#page-59-2), how we can make use of the difference operator, because we made sure that all free variables in G were bound previously (and are thus part of  $E$ ).

# Safe  $TRC \rightarrow Relational Algebra (Example)$

**S** Translation of

$$
\{r \mid r \in R \land (\exists s : s \in S \land r.A = s.A \land s.B = 42)\} \quad ?
$$

# Limitations of Relational Algebra / Safe TRC

Suppose a database contains a Flights relation

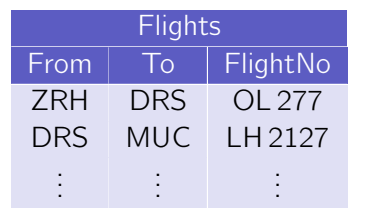

,

where a tuple  $\langle f, t, n \rangle$  indicates that there is a flight from f to n with flight number *n*.

The algebra expression

$$
\pi_{\mathcal{To}}(\pi_{\mathit{From} \leftarrow \mathcal{To}}(\sigma_{\mathit{From} = 'ZRH'}(\mathit{Flights})) \bowtie \mathit{Flights})
$$

then returns airport codes for all destinations that can be reached with one stop from Zurich.

More generally, we can use an  $n$ -fold self join to find destinations reachable with  $n$  stops.

- $\rightarrow$  We can write down that self join for every known value of n.
- $\rightarrow$  But it is **impossible** to express the **transitive closure** in relational algebra.

(I.e., we cannot write a query that returns reachable destinations with a trip of **any** length.)

This implies that relational algebra is **not computationally complete**.

 $\rightarrow$  This might seem unfortunate. But it is a consequence of the desirable quarantee that query evaluation always terminates in relational algebra.

**SQL** is slightly more powerful than relational algebra ( $\equiv$  Safe TRC), e.g.,

- **aggregation** (e.g., the SQL COUNT operation)
- **very limited)** support for **recursion** Reachability queries as shown before can actually be expressed in recent versions of SQL.
- **E** explicit support for special use cases (*e.g.*, windowing)

These extensions have been carefully designed to keep the **termination** guarantees, however.

# Wrap-Up

## Relations:

 $\blacksquare$  finite sets of tuples

## Relational Algebra:

**EXPLO** expression-based query language

- $\rightarrow$  operators  $\sigma_p$ ,  $\pi_L$ ,  $\times$ ,  $\cup$ ,  $\rightarrow$ ,  $\mathbb{N}_p$ , ...
- $\rightarrow$  used internally by DBMSs for optimization and evaluation

## (Safe) Tuple Relational Calculus:

■ declarative query language

 $\rightarrow \{t \mid F(t)\}\$ 

 $\rightarrow$  TRC inspired the design of the SQL language

### Expressiveness:

relational algebra = safe TRC  $\subset$  SQL